## **STUDENT PLANNING: TROUBLESHOOTING GUIDE**

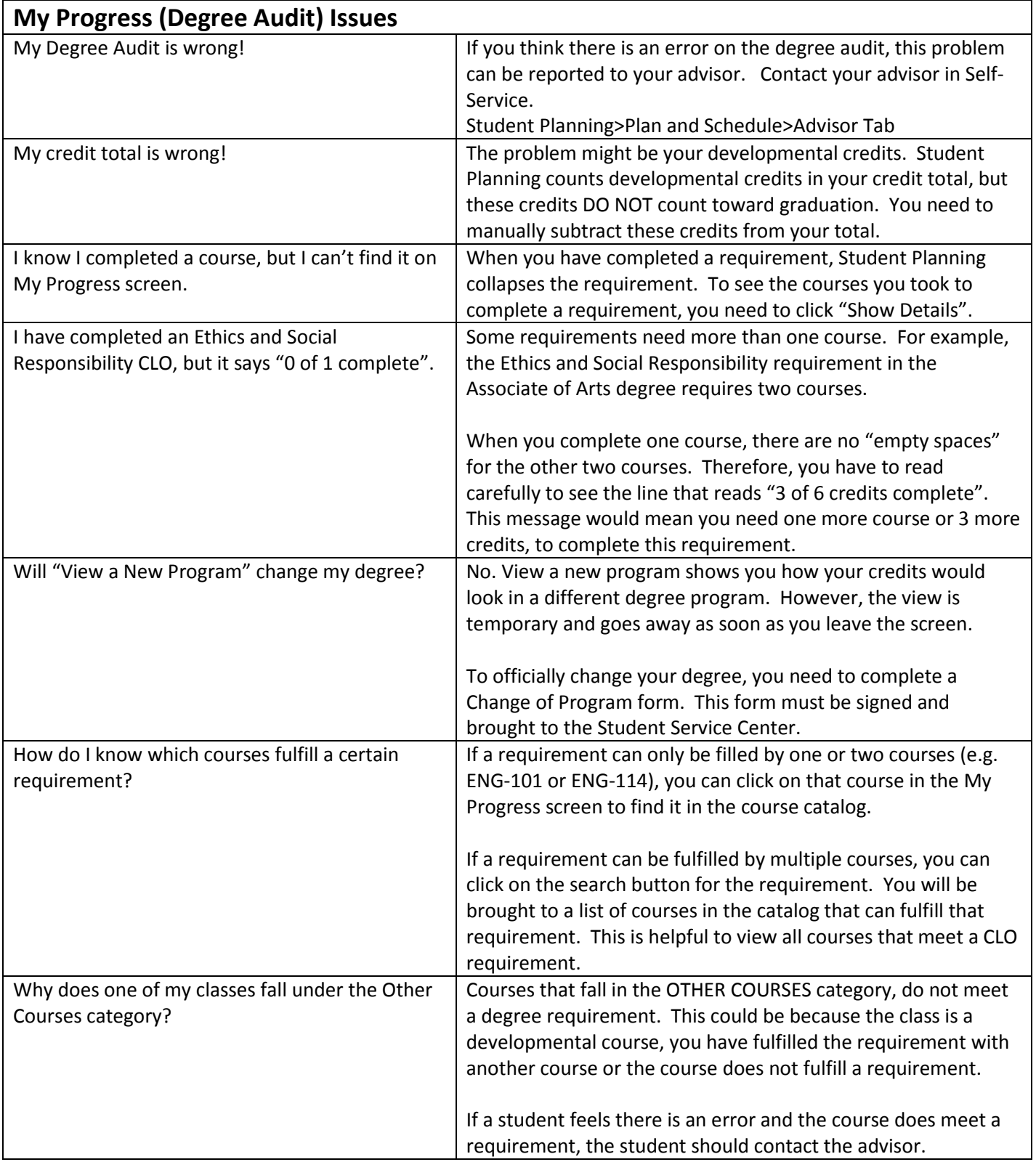

## **STUDENT PLANNING: TROUBLESHOOTING GUIDE**

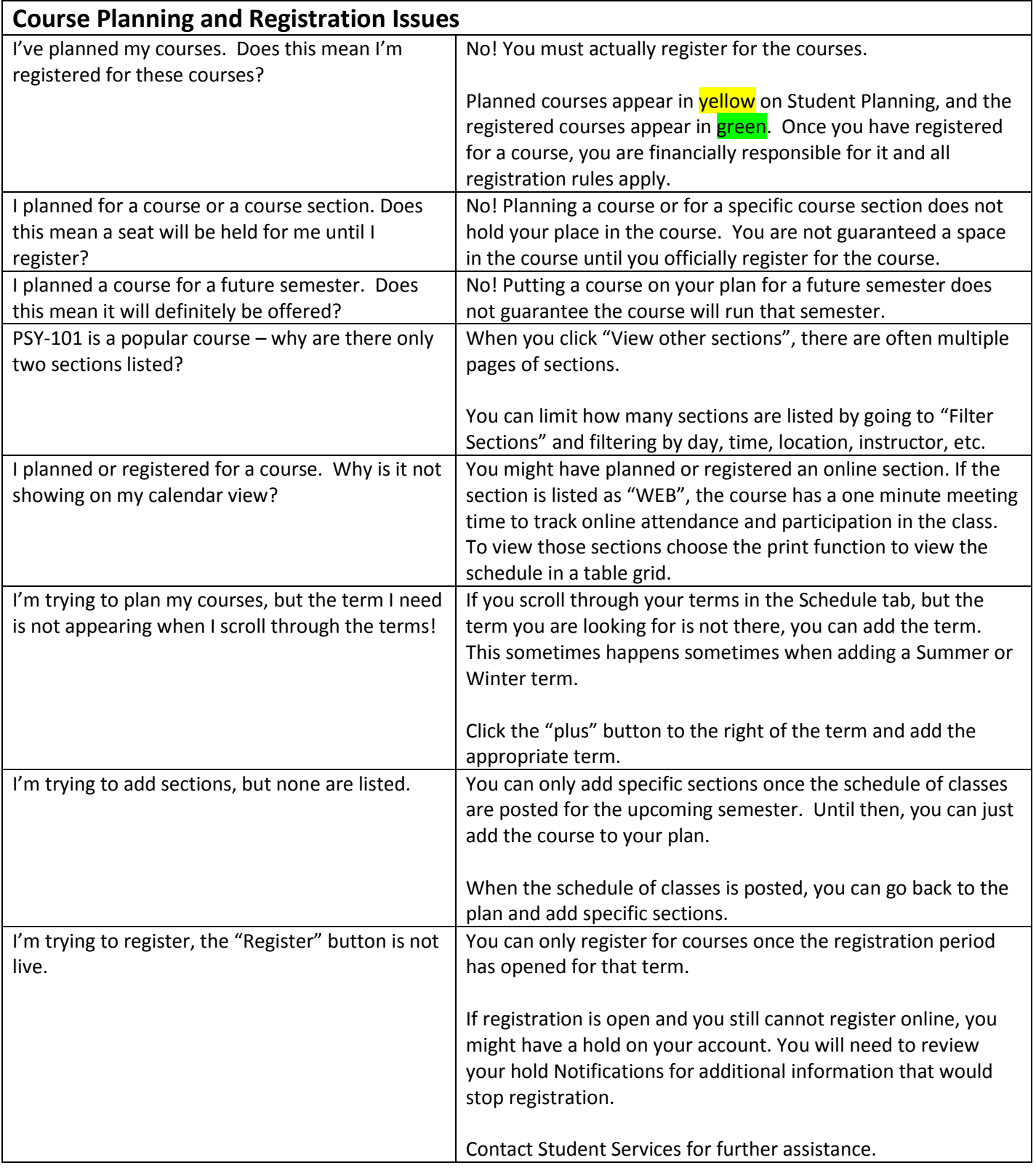

## **STUDENT PLANNING: TROUBLESHOOTING GUIDE**

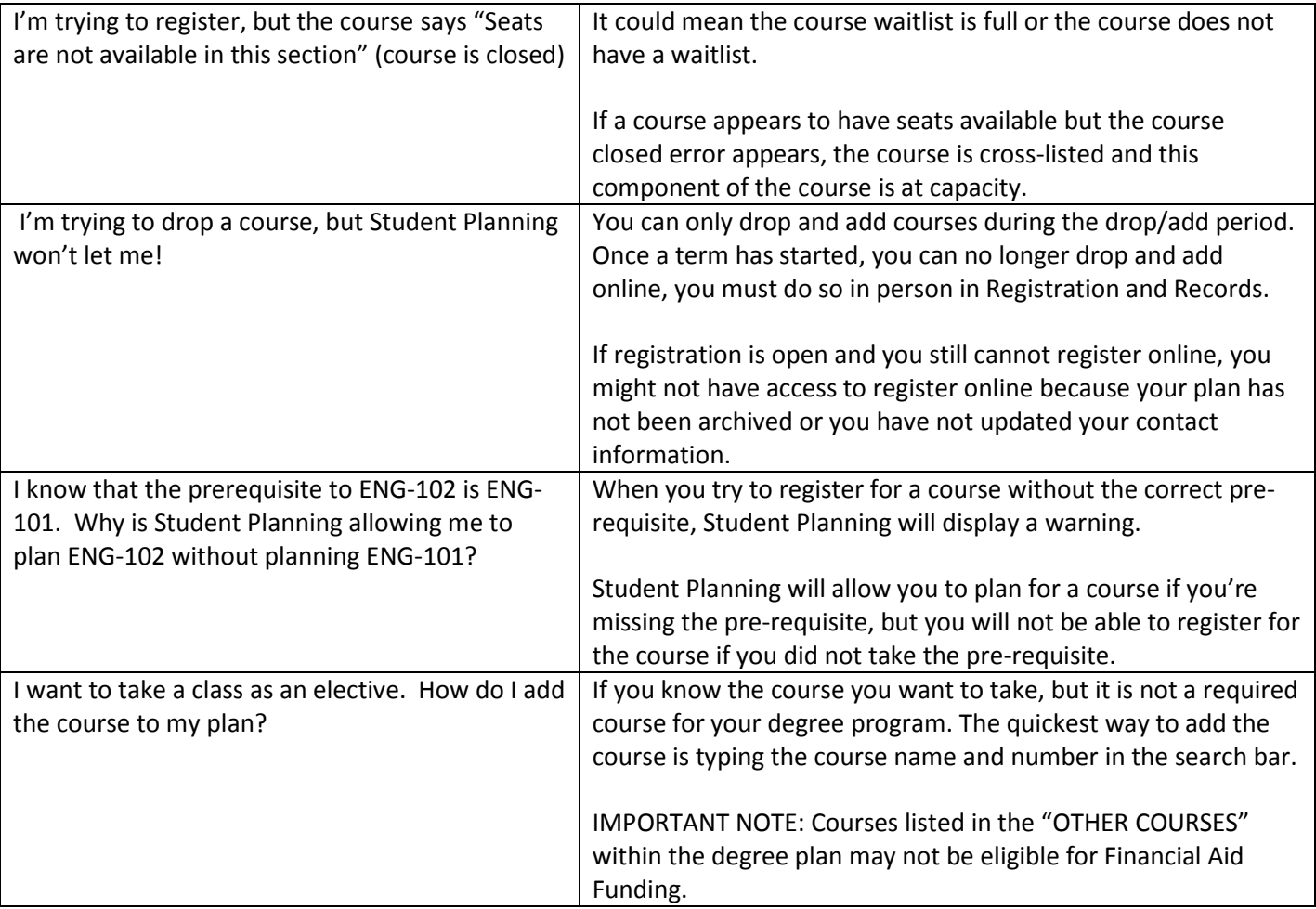

## **Student Planning is located at:**

**<https://selfservice.eastcentral.edu/student/>**

**Student Service Center - Buescher Hall (BH)** 

**Step by Step instructions to set up planned courses located at:** 

**[www.eastcentral.edu/advisement/student-planning](http://www.eastcentral.edu/advisement/student-planning)**